## CLAS COLLABORATION MEETING SOFTWARE WORKSHOP NOVEMBER 15, 2019

• https://scicomp.jlab.org/

## • CLAS12

- Top-left Menu:
	- Computing Farm
		- Nodes
		- Jobs
			- Job Query
		- Usage
	- **File System** 
		- Volatile
		- Work
		- Cache
- job resource requests
- batch job environment
	- login shell
- https://clasweb.jlab.org/wiki/index.php/CLAS12\_Software\_Center
	- FAQ Tab
		- /work/clas12 breakdown
			- https://clasweb.jlab.org/clas12offline/disk/work
			- du, perms, rg-x.html, users.html
		- /volatile autodeletion queue
			- https://clasweb.jlab.org/clas12offline/disk/volatile
		- environment modules
			- https://clasweb.jlab.org/wiki/index.php/CLAS12 Software Environment @ ILab
			- load/unload/switch/purge
			- versioning policy, "uber" module
			- workflow/dev: slurm-status.py
	- Trains
		- Generic wagons
			- https://userweb.jlab.org/~gavalian/docs/sphinx/hipo/html/chapters/analysis\_train.html
		- Custom wagons
			- https://github.com/JeffersonLab/grapes

## A BAD DAY ON THE FARM, DUE TO EXCESSIVE MEMORY REQUESTS

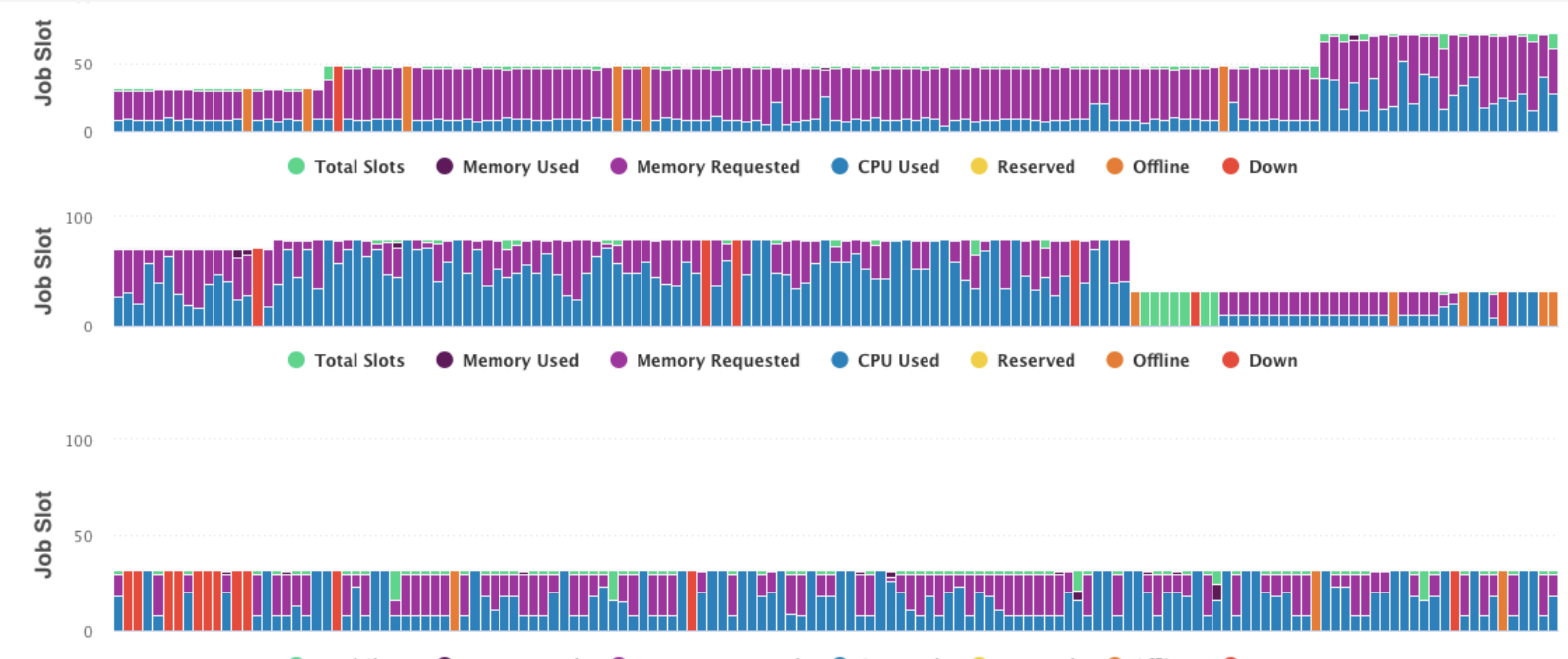

● Total Slots ● Memory Used ● Memory Requested CPU Used Reserved ● Offline **O** Down

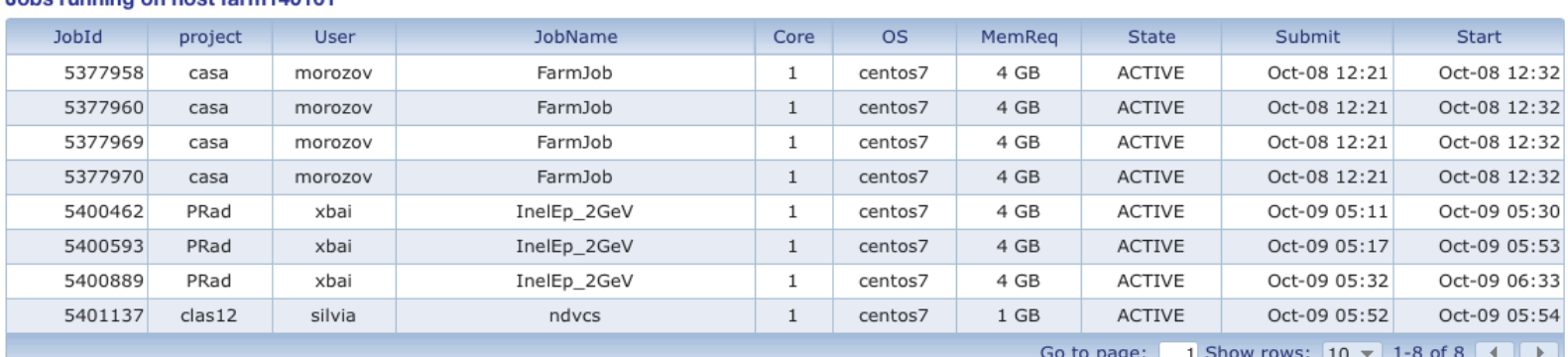

## Johs running on host farm140161